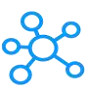

## **PotPlayer Shortcuts**

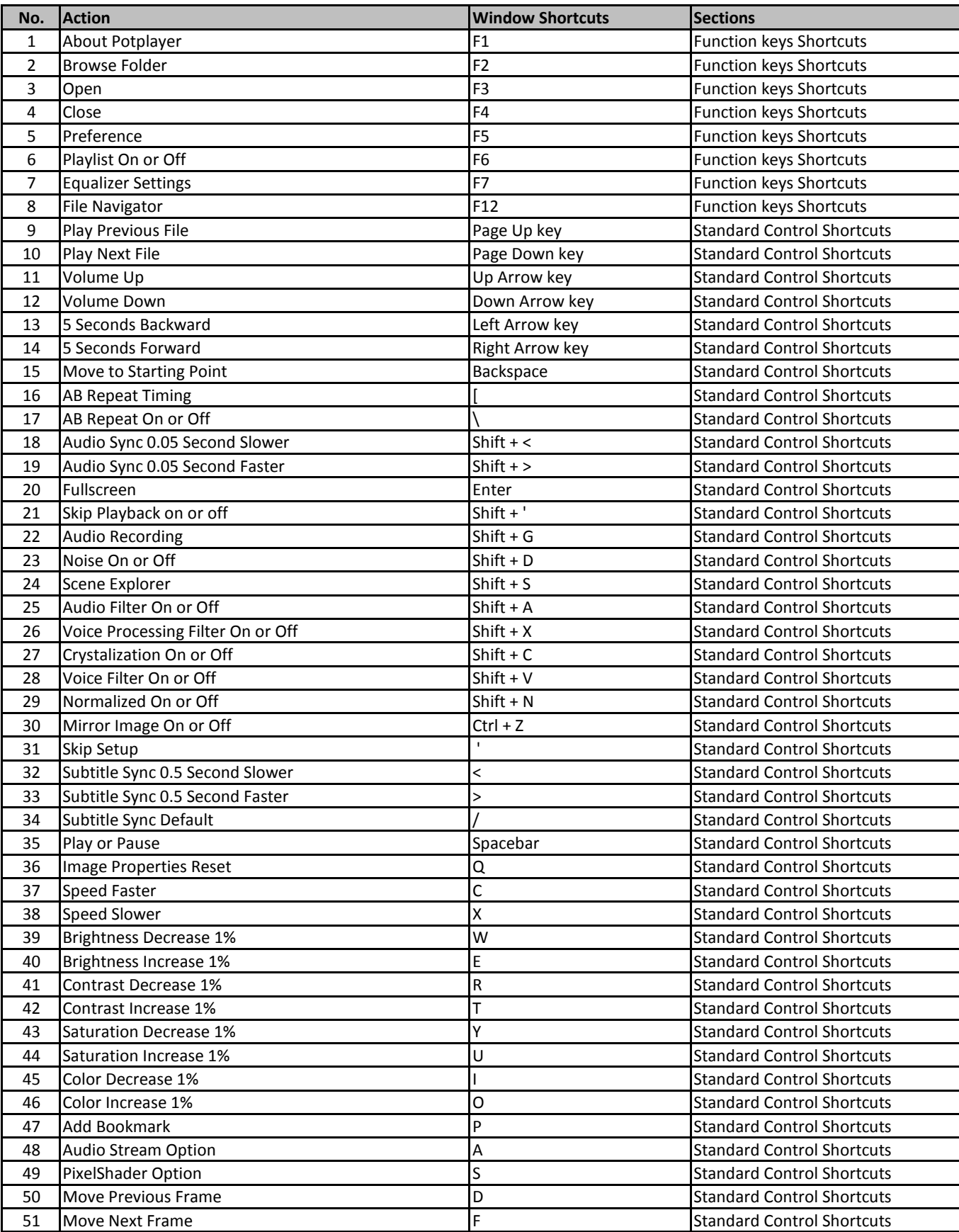

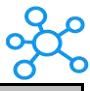

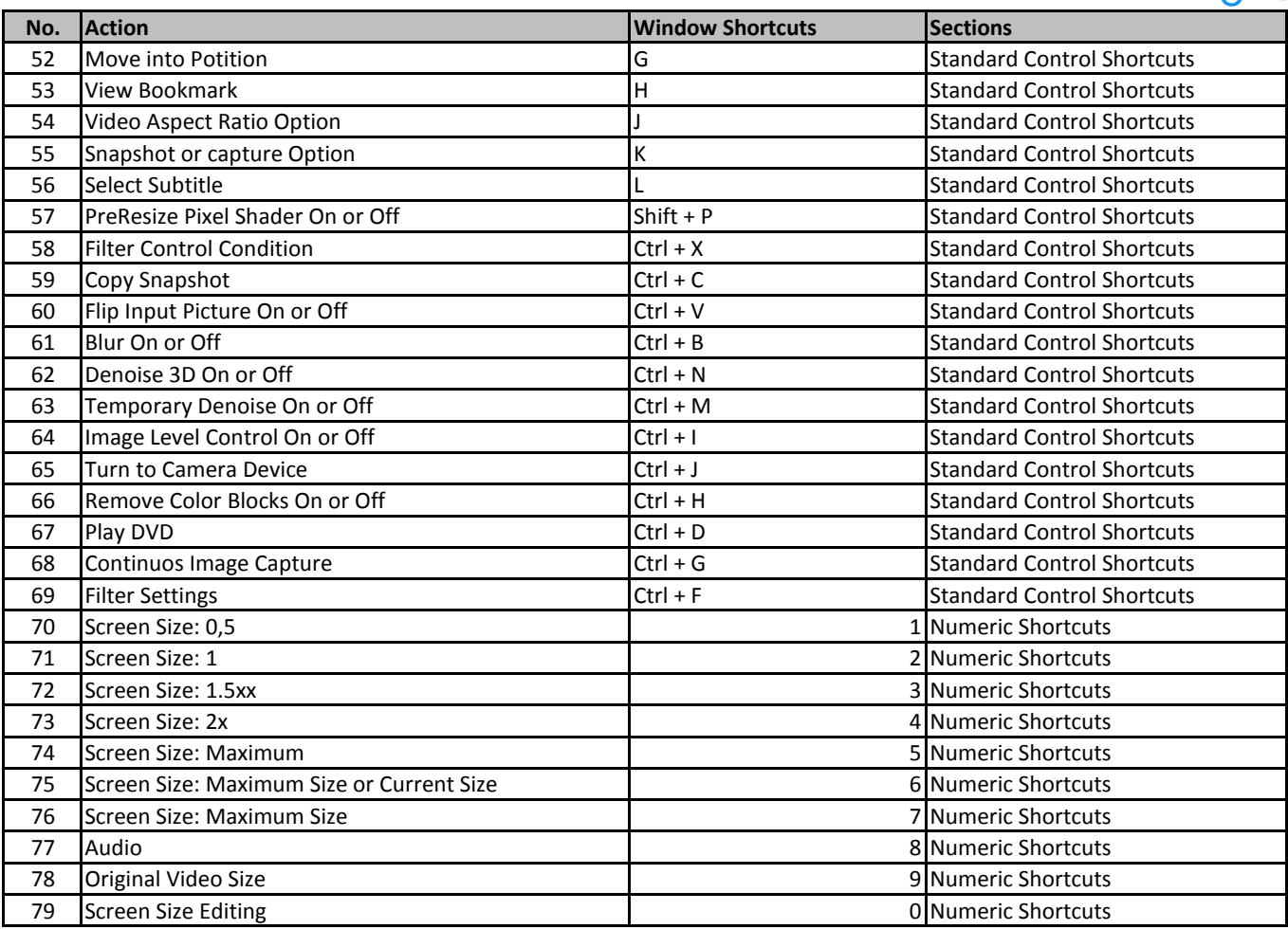

**[learn more - https://tutorialtactic.c](https://tutorialtactic.com/keyboard-shortcuts/potplayer-shortcuts/)om/keyboard-shortcuts/potplayer-shortcuts/**